# **À quoi sert ce formulaire?**

Vos renseignements fiscaux sont confidentiels. Si vous désirez qu'une autre personne (telle que votre époux ou conjoint de fait, un autre membre de votre famille, un ami ou un comptable) vous représente auprès de l'Agence du revenu du Canada (ARC) pour toute question d'impôt, vous devez nous en fournir le consentement.

Vous pouvez avoir plus d'un représentant à la fois. Toutefois, vous devez remplir un formulaire T1013 **distinct** pour chacun.

Ce formulaire doit être complété par **vous** ou **votre représentant**  légal (lisez « Qu'est-ce qu'un représentant légal? » sur cette page).

### **Donner votre consentement à un représentant**

#### **Donner votre consentement à un représentant (incluant l'accès en ligne)**

Si vous souhaitez autoriser votre représentant à traiter avec l'ARC au moyen de nos services en ligne ainsi que par téléphone, en personne et par écrit, remplissez les **parties 1**, **2**, **4** et **6**.

#### **Donner votre consentement à un représentant (autre que pour l'accès en ligne)**

Si vous souhaitez autoriser votre représentant à traiter avec l'ARC uniquement par téléphone, en personne et par écrit, remplissez les **parties 1**, **3**, **4** et **6**.

La **partie 2** et la **partie 3** diffèrent sur l'accès en ligne et ne peuvent être toutes les deux remplies. Si vous remplissez ces deux parties, nous traiterons seulement la **partie 2**.

Vous pouvez également demander ou annuler l'autorisation d'un représentant en fournissant les renseignements demandés en ligne grâce à la fonction « **Autoriser mon représentant** » à l'adresse suivante : **www.arc.gc.ca/mondossier**.

Vous pouvez également changer les renseignements d'un représentant existant au moyen du service en ligne **Mon dossier** ou en remplissant un nouveau formulaire T1013. Par exemple, si votre représentant actuel n'a que l'accès traditionnel et que vous désirez consentir à ce qu'il traite avec l'ARC en ligne, vous devez remplir un nouveau formulaire d'autorisation puisque l'accès en ligne n'est pas automatiquement accordé lorsque l'entreprise (NE), le particulier (ID Rep) ou le groupe (ID Groupe) s'inscrit au moyen du service « Représenter un client ». **Vous n'avez pas à remplir un nouveau formulaire chaque année s'il n'y a aucun changement.**

#### **Devez-vous fournir un consentement pour votre époux ou conjoint de fait ou pour un autre membre de votre famille?**

Sans votre consentement, votre époux ou conjoint de fait, votre fils, votre fille ou un autre membre de votre famille ne peut pas traiter avec nous en votre nom.

### **Que pourra faire votre représentant?**

Lorsque vous donnez votre consentement pour que nous traitions avec un représentant, celui-ci peut agir en votre nom pour les questions d'impôt, en fonction du niveau d'autorisation accordé, pour l'année ou les années d'imposition que vous précisez. Les questions d'impôt comprennent toute question touchant les renseignements qui se trouvent dans votre déclaration de revenus.

Aux fins de sécurité, si votre représentant communique avec nous ou se présente à nos bureaux, nous lui demanderons de s'identifier. Après avoir confirmé l'identité de votre représentant et avoir vérifié qu'il apparaît à votre dossier en tant que votre représentant, nous lui demanderons des renseignements précis concernant :

- votre avis de cotisation, votre avis de nouvelle cotisation ou autres documents fiscaux; ou
- le contenu de votre déclaration de revenus.

# **Niveaux d'autorisation**

Le niveau d'autorisation que vous accordez détermine ce que vous autorisez votre représentant à faire. Dans certaines situations, il se peut que vous nous permettiez de divulguer les renseignements de votre déclaration de revenus à votre représentant, mais que ce dernier ne puisse pas demander de changements à votre compte. En précisant le niveau d'autorisation, vous contrôlez le type d'accès auquel votre représentant a droit.

#### **Remarque**

Si vous ne précisez pas de niveau d'autorisation, **nous attribuerons le niveau 1**.

#### **Niveau 1** – **Divulguer**

Nous pouvons divulguer à votre représentant des renseignements tels que :

- des renseignements figurant dans votre déclaration de revenus;
- des ajustements effectués à votre déclaration de revenus;
- des renseignements sur vos régimes enregistrés d'épargne-retraite, le Régime d'accession à la propriété, le Compte d'épargne libre d'impôt pour particuliers et le Régime d'encouragement à l'éducation permanente;
- des renseignements comptables, y compris les soldes, les paiements sur production, les acomptes provisionnels ou les transferts;
- des renseignements sur vos prestations et crédits (prestation fiscale canadienne pour enfants, prestation universelle pour la garde d'enfants, crédit pour la TPS/TVH, prestation fiscale pour le revenu gagné);
- votre état civil (excluant tout renseignement concernant votre époux ou conjoint de fait).

#### **Niveau 2** – **Divulguer / Modifier**

Nous pouvons divulguer à votre représentant les éléments du niveau 1 et, avec le niveau 2, il pourra effectuer des modifications à votre compte. Les modifications comprennent des rajustements aux revenus, aux déductions, aux crédits d'impôt non remboursables et aux transferts comptables. Votre représentant pourra faire une demande d'allègement pour les contribuables, produire un avis d'opposition ou interjeter un appel en votre nom.

Toutefois, nous **ne permettrons pas** à votre représentant de changer votre adresse, votre état civil ou vos renseignements concernant le dépôt direct. Nous ne donnerons pas à votre représentant votre code d'accès à huit caractères qui se trouve dans le coin supérieur droit de votre avis de cotisation.

### **Qui peut demander un changement à votre état civil, à votre adresse ou à vos renseignements sur le dépôt direct?**

**Vous** ou **votre représentant légal** êtes les seules personnes qui peuvent nous demander de changer votre état civil, votre adresse ou vos renseignements relatifs au dépôt direct. Vous ou votre représentant légal êtes aussi les seules personnes qui peuvent autoriser, voir et annuler les autres représentants que vous avez dans votre dossier.

# **Qu'est-ce qu'un représentant légal?**

Un **représentant légal** est une personne à qui vous avez donné une procuration, votre tuteur, un exécuteur testamentaire ou un administrateur successoral. Cette personne n'a pas à remplir ce formulaire pour être mise à jour à votre compte comme représentant légal, mais elle doit fournir une copie du document juridique complet qui l'autorise à agir en votre nom.

Canadä

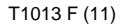

# **Partie 2** – **Donner votre consentement à un représentant (incluant l'accès en ligne)**

En donnant votre consentement à un représentant dans la partie 2, vous autoriser votre représentant à traiter avec l'ARC au moyen de nos services en ligne ainsi qu'au téléphone, en personne et par écrit.

Vous devez fournir son **ID Rep** s'il s'agit d'un particulier, l'**ID Groupe** si votre représentant est un groupe de représentants ou son **numéro d'entreprise** (NE) s'il s'agit d'une entreprise. Nos services en ligne ne permettent pas d'accéder aux renseignements pour une année précise; votre représentant aura donc accès aux données touchant **toutes les années d'imposition**.

#### **ID Rep / ID Groupe / Numéro d'entreprise**

Un **ID Rep** est un code alphanumérique à sept caractères qui identifie votre représentant. Si votre représentant n'a pas l'ID Rep, il peut en demander un en ligne à **www.arc.gc.ca/representants**.

Un **ID Groupe** est un code alphanumérique à six caractères, commençant avec un G, qui identifie un groupe de représentants. Le groupe de représentants peut s'inscrire en ligne à **www.arc.gc.ca/representants**.

Un **numéro d'entreprise (NE)** est un numéro à neuf chiffres qui identifie l'entreprise qui vous représente. Le NE doit être inscrit auprès du service « **Représenter un client** » pour que l'entreprise puisse être un représentant en ligne. Votre représentant peut inscrire son NE à **www.arc.gc.ca/representants**.

Si vous complétez deux champs ou plus :

- une personne (ID Rep) aura priorité sur un groupe (ID Groupe) ou une entreprise (NE); et
- un groupe (ID Groupe) aura priorité sur une entreprise (NE).

Si vous avez fourni un ID Rep, vous devez fournir le nom de la personne associée au ID Rep. Si vous avez fourni un ID Groupe, vous devez fournir le nom du groupe associé au ID Groupe. Si vous avez fourni un NE, vous devez fournir le nom de l'entreprise associée au NE.

Vous devez indiquez le **niveau d'autorisation** que vous souhaitez accorder à votre représentant (lisez « Niveaux d'autorisation » sur la page précédente).

Si vous donnez votre consentement pour l'accès **en ligne**, vous recevrez une lettre d'intention pour vous informer de l'autorisation à l'accès en ligne. Si vous consentez à l'autorisation, aucune réponse n'est requise.

Si vous donnez votre consentement pour l'accès **en ligne et** que votre compte comporte une adresse « aux soins de », une lettre d'intention sera générée mais l'accès en ligne ne sera pas accordé jusqu'à ce que **vous** ou **votre représentant légal** appeliez l'ARC pour confirmer l'autorisation à l'accès en ligne.

### **Partie 3** – **Donner votre consentement à un représentant (autre que pour l'accès en ligne)**

Vous pouvez autoriser un représentant à traiter avec nous uniquement par téléphone, en personne et par écrit. Vous devez fournir le nom du représentant s'il s'agit d'un particulier ou le nom de l'entreprise s'il s'agit d'une entreprise.

#### **Remarque**

Si votre représentant est une entreprise et que vous n'avez pas indiqué le nom d'un particulier au sein de l'entreprise à titre de représentant, vous nous permettez de traiter avec tout employé de l'entreprise.

Vous devez indiquez le **niveau d'autorisation** que vous souhaitez accorder à votre représentant de même que l'année ou les années pour lesquelles vous souhaitez lui donner votre consentement (lisez « Niveaux d'autorisation » sur la page précédente).

# **Partie 4** – **Date d'expiration**

Inscrivez une date d'expiration si vous voulez que le consentement donné à la partie 2 **ou** à la partie 3 se termine à un moment précis. Votre consentement restera en vigueur jusqu'à ce que **vous** ou **votre représentant** l'annuliez, qu'il atteigne la date d'échéance que vous avez choisie ou que nous soyons avisé de votre décès.

# **Partie 5** – **Annuler les consentements existants**

Il est important de se rappeler tout consentement donné afin d'être en mesure de l'annuler lorsqu'il n'est plus requis. Vous pouvez annuler immédiatement un consentement existant en nous appelant au **1-800-959-7383** ou en utilisant le service « **Mon dossier** » sur le site Web de l'ARC. Vous pouvez aussi annuler un consentement existant en remplissant les parties 1, 5 et 6 de ce formulaire. Votre consentement restera en vigueur jusqu'à ce que vous l'annuliez, qu'il atteigne la date d'échéance que vous avez choisie ou que nous soyons avisé de votre décès. Votre représentant peut aussi demander par téléphone, en personne ou par écrit, à ce que le consentement que vous lui avez accordé soit annulé.

# **Partie 6** – **Attestation**

Si vous ne signez et ne datez pas ce formulaire, nous ne pouvons pas être assurés que vous avez consenti à ce que nous traitions avec le représentant identifié sur le formulaire. **Pour protéger la confidentialité de vos renseignements fiscaux**, nous n'accepterons ni ne traiterons ce formulaire à moins que vous ou votre **représentant légal** n'y ayez apposé votre signature et la date. Si deux ou plusieurs représentants légaux agissent conjointement au nom du contribuable, chaque représentant légal doit signer la partie 6 du formulaire. Assurez-vous que l'ARC reçoive le formulaire **dans les six mois** après la date de sa **signature**, sinon il ne sera pas traité.

### **Est-ce que ce formulaire vise aussi vos comptes d'entreprise?**

Non. Pour les comptes relatifs au numéro d'entreprise, vous devez remplir le formulaire RC59, *Formulaire de consentement de l'entreprise*.

### **Normes de service pour traiter un formulaire T1013 pour les comptes de particuliers**

Notre but est de traiter les formulaires T1013 dans un délai de 20 jours ouvrables suivant sa réception à l'ARC, **durant la période de pointe** (de la mi-mars à la mi-juillet), et dans un délai de 5 jours ouvrables suivant sa réception à l'ARC, **hors de la période de pointe** (de la mi-juillet à la mi-mars).

# **Où envoyer ce formulaire dûment rempli?**

Envoyez ce formulaire dûment rempli à votre centre fiscal de l'ARC, à l'adresse indiquée ci-dessous. Si vous ne savez pas lequel est votre centre fiscal, consultez votre dernier avis de cotisation ou avis de nouvelle cotisation. Vous pouvez aussi le trouver sur d'autres avis émis par l'ARC.

Centre fiscal de St. John's CP 12071 Succ A St. John's NL A1B 3Z1

Centre fiscal de Summerside 103-275 Pope Road Summerside PE C1N 6A2

Centre fiscal de Jonquière CP 1900 Jonquière Cité PDF Jonquière QC G7S 5J1

Centre fiscal de Shawinigan-Sud CP 3000 Succ Bureau-chef Shawinigan QC G9N 7S6

# **Voulez-vous en savoir plus?**

Pour en savoir plus, visitez le **www.arc.gc.ca** ou composez le **1-800-959-7383**.

#### **Utilisez-vous un téléimprimeur (ATS)?**

Les utilisateurs d'un ATS peuvent composer le **1-800-665-0354** pour obtenir une aide bilingue, durant les heures normales d'ouverture.

Bureau international des services fiscaux CP 9769 Succ T Ottawa ON K1G 3Y4

Centre fiscal de Surrey 9755 King George Blvd Surrey BC V3T 5E1

Bureau des services fiscaux

1050, avenue Notre-Dame Sudbury ON P3A 5C1

Centre fiscal de Winnipeg CP 14000 Succ Main Winnipeg MB R3C 3M2

de Sudbury

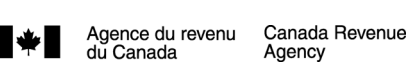

# **Demander ou annuler l'autorisation d'un représentant**

**Restaurer Aide**

Remplissez ce formulaire pour donner votre consentement à l'Agence du revenu du Canada (ARC) de traiter avec une autre personne (telle que votre époux ou conjoint de fait, un autre membre de votre famille, un ami ou votre comptable) en tant que votre représentant concernant toute question d'impôt ou pour annuler un ou plusieurs consentements existants à votre compte. Envoyez votre formulaire dûment rempli à votre centre fiscal de l'ARC. Vous trouverez l'adresse de votre centre fiscal sur la feuille de renseignements ci-jointe. Pour **annuler immédiatement** un consentement existant, appelez-nous au **1-800-959-7383**. Vous pouvez aussi donner ou annuler un consentement en ligne en fournissant les renseignements demandés sous « Autoriser mon représentant » sur notre site Web à **www.arc.gc.ca/mondossier**.

#### **Remarque**

Nous n'accepterons les changements d'adresse que s'ils sont effectués par **vous** ou par **votre représentant légal**. Si vous avez déménagé récemment, appelez-nous au **1-800-959-7383** avant de soumettre ce formulaire pour vous assurer que nous avons votre bonne adresse. Si vous êtes enregistré au service **Mon dossier**, vous pouvez changer votre adresse en allant à **www.arc.gc.ca/mondossier.**

Remplissez les parties 1, 2 **ou** 3, 4 et 6 **pour autoriser** un représentant. Remplissez les parties 1, 5 et 6 **pour annuler l'autorisation** d'un représentant.

### **Partie 1** – **Renseignements sur le contribuable**

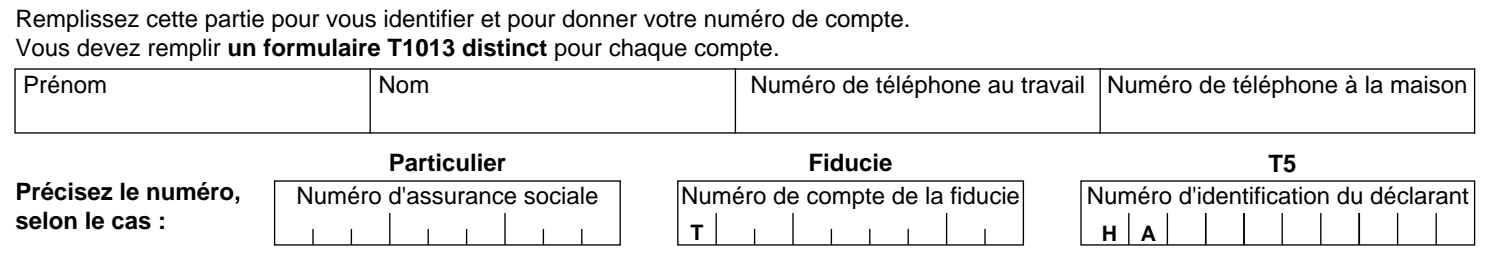

### **Pour accorder l'accès en ligne à votre représentant, remplissez la partie 2. Sinon, remplissez la partie 3.**

# **Partie 2** – **Donner votre consentement à un représentant (incluant l'accès en ligne)**

Vous devez remplir un formulaire T1013 distinct pour chaque représentant. Veuillez noter que l'accès en ligne n'est pas disponible pour les comptes de fiducie. Veuillez remplir la partie 3 du formulaire si vous désirez donner votre consentement à un représentant pour votre compte de fiducie.

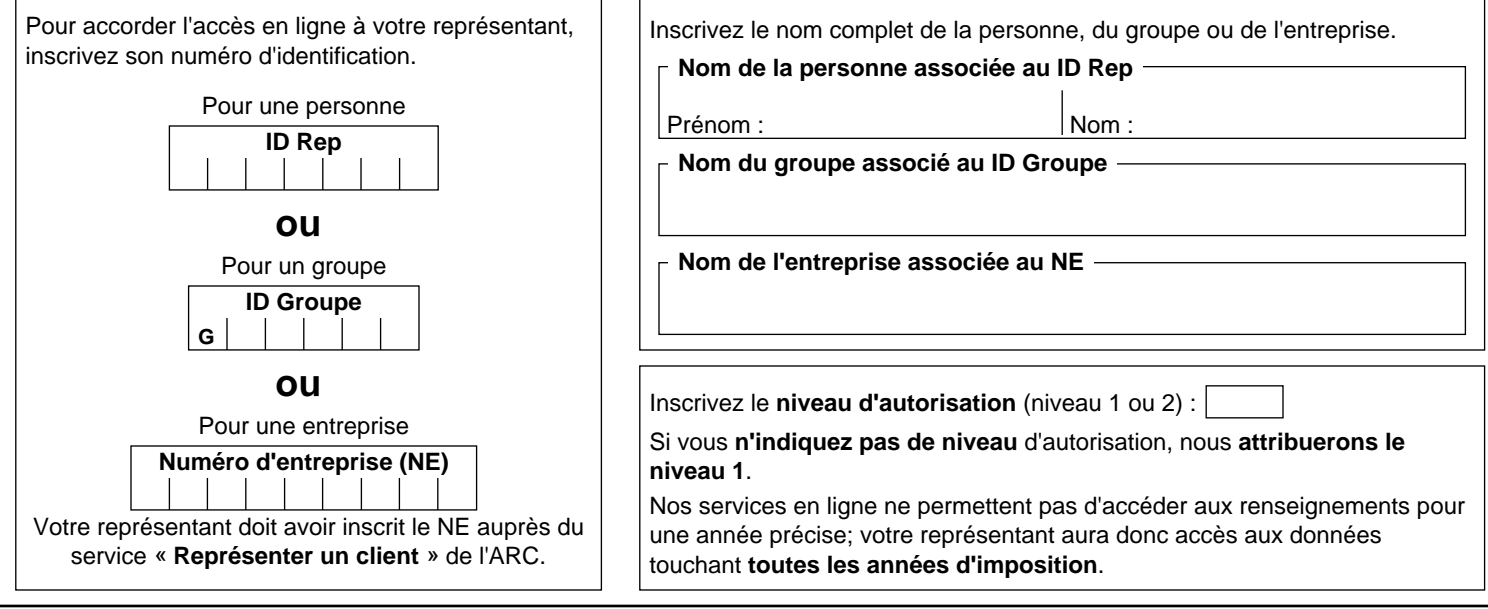

# **Partie 3** – **Donner votre consentement à un représentant (autre que pour l'accès en ligne)**

Vous devez remplir un formulaire T1013 distinct pour chaque représentant.

- Si vous donnez votre consentement à une **personne**, inscrivez son nom complet dans la case appropriée ci-dessous.
- Si vous donnez votre consentement à une **entreprise**, inscrivez le nom de cette entreprise dans la case appropriée ci-dessous.

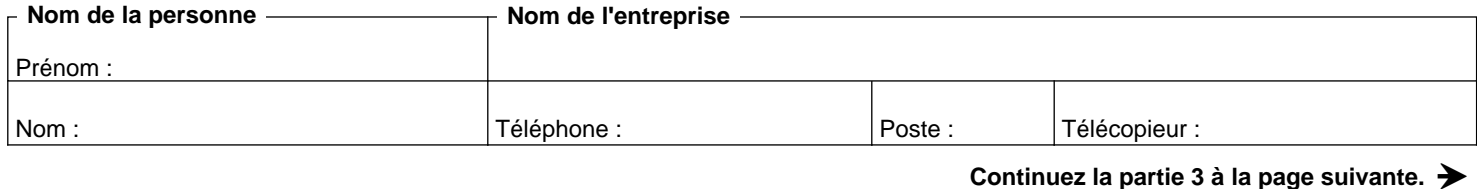

Canadä

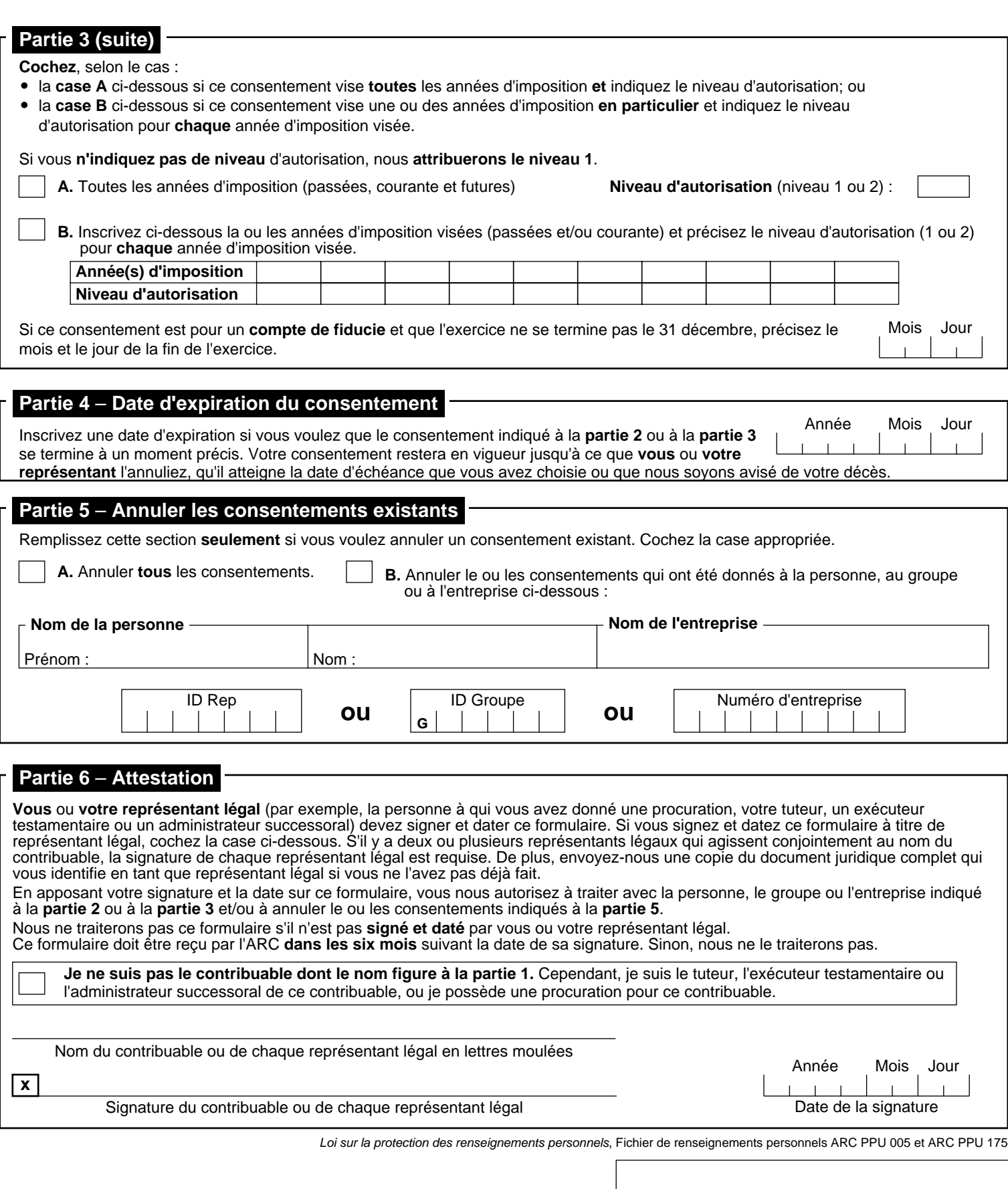

 $\blacklozenge$ 

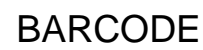